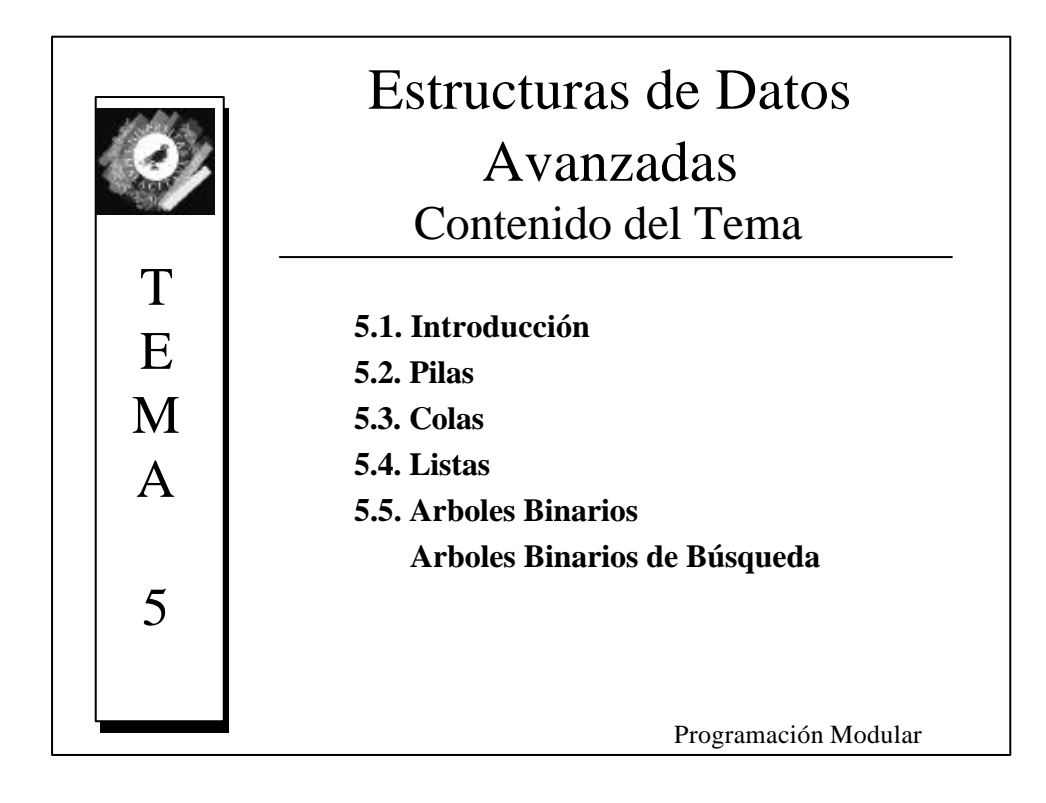

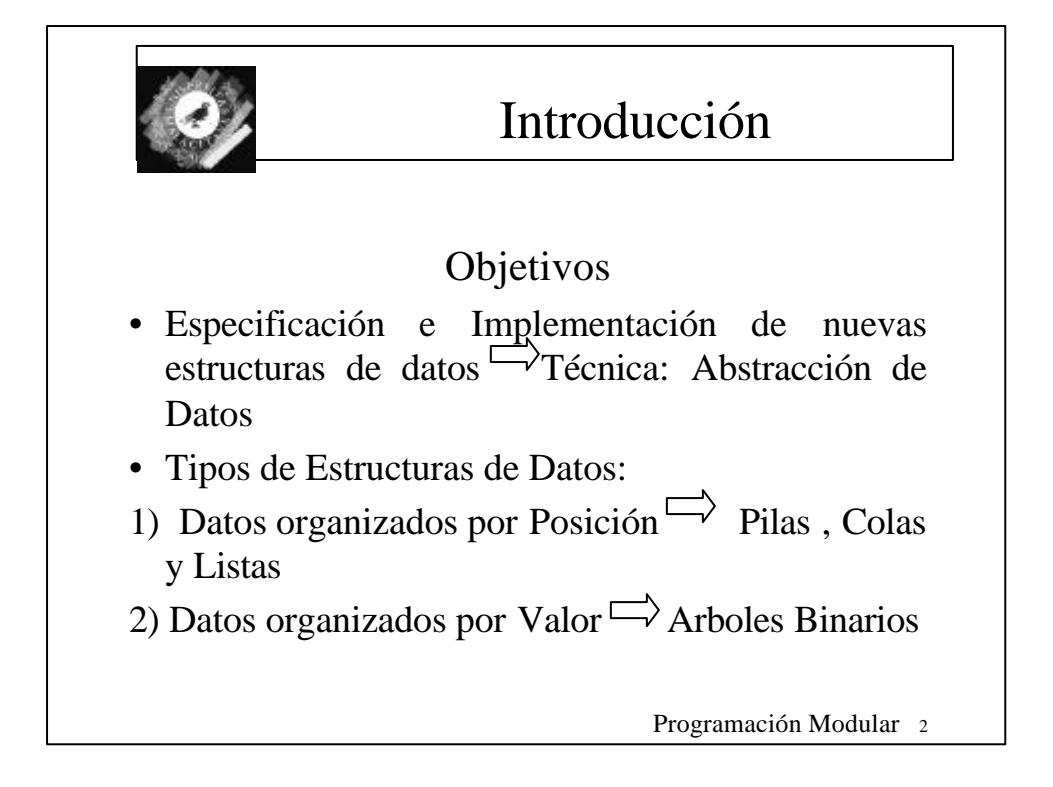

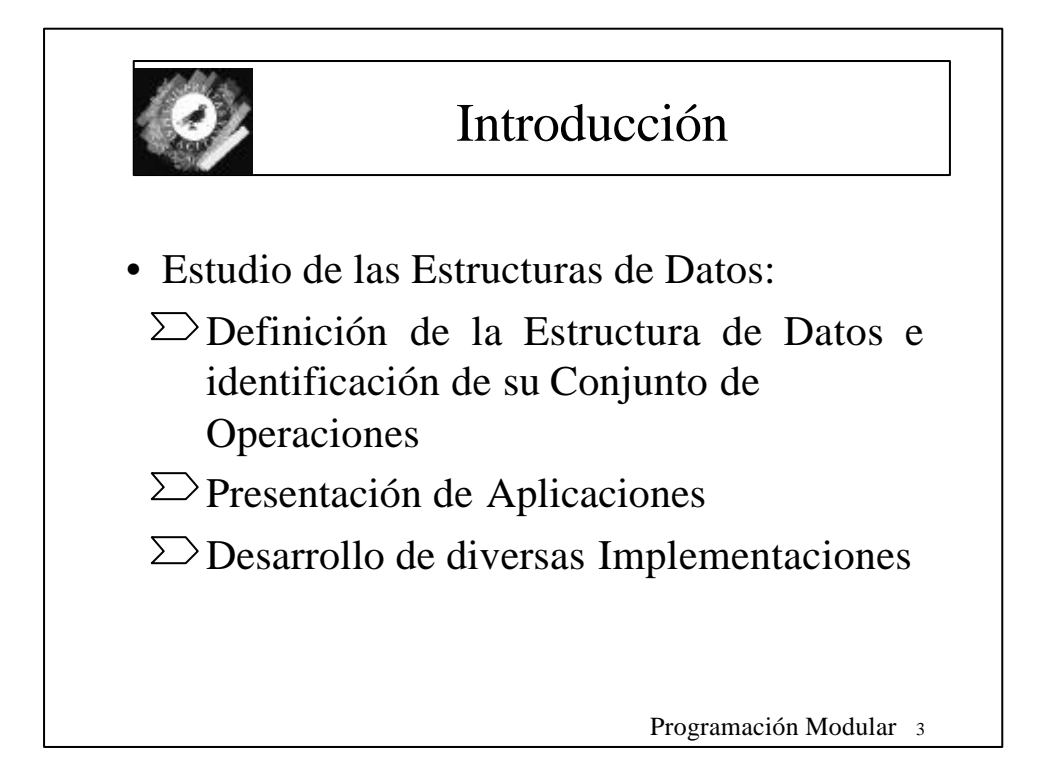

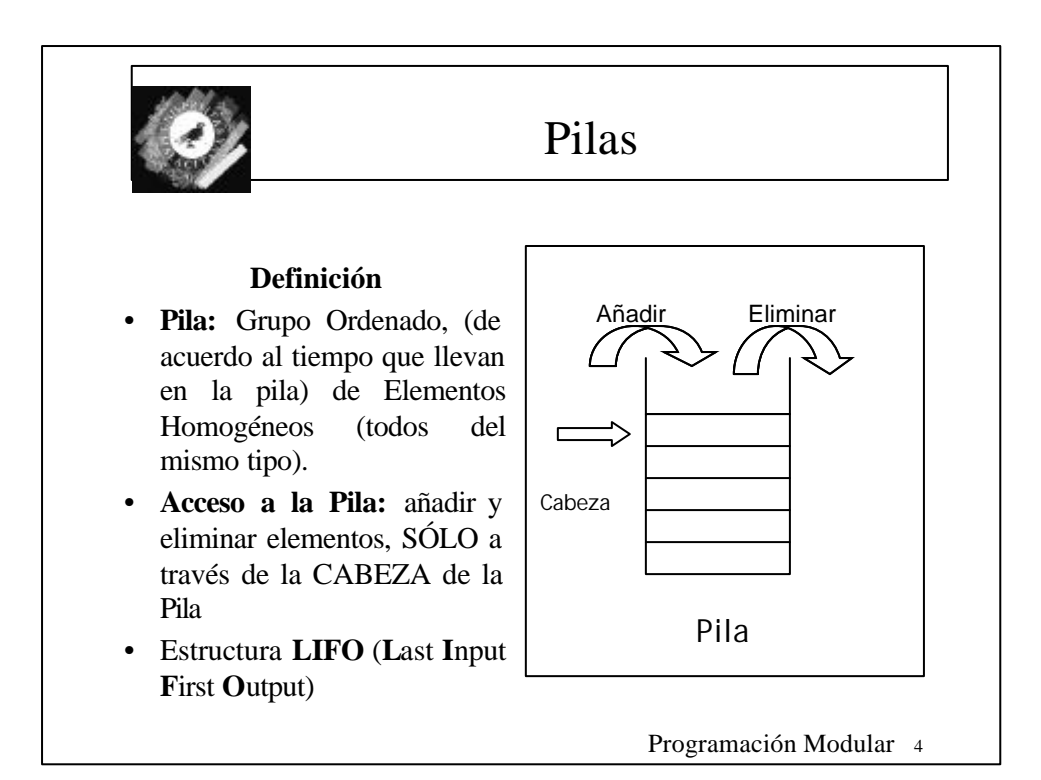

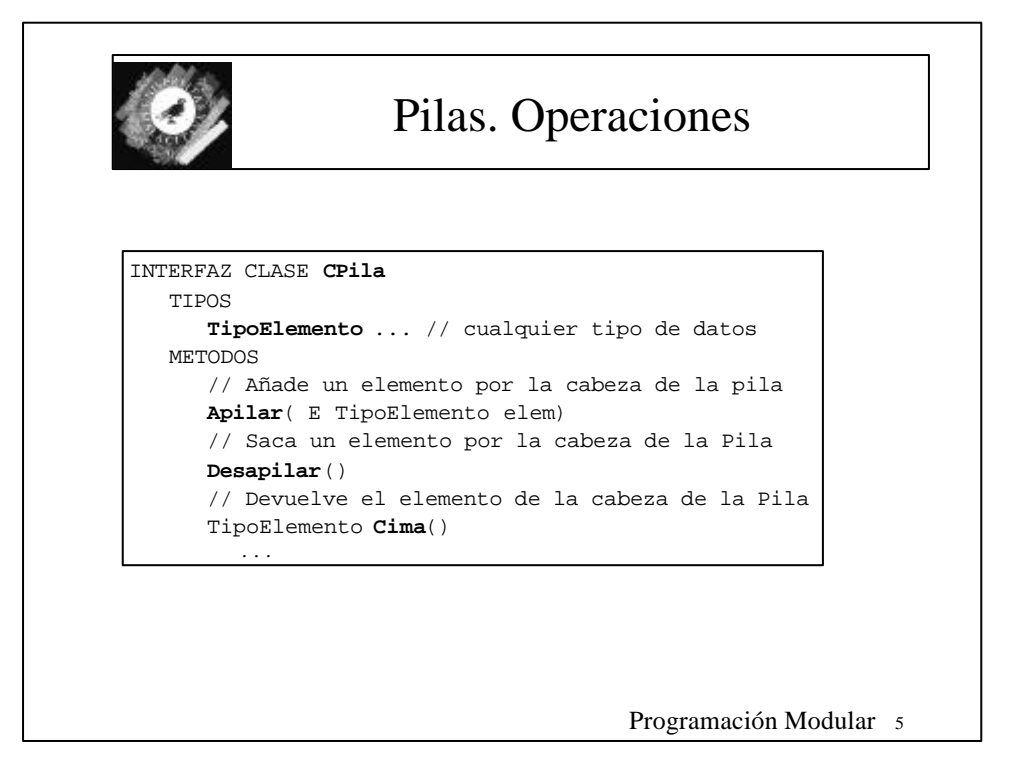

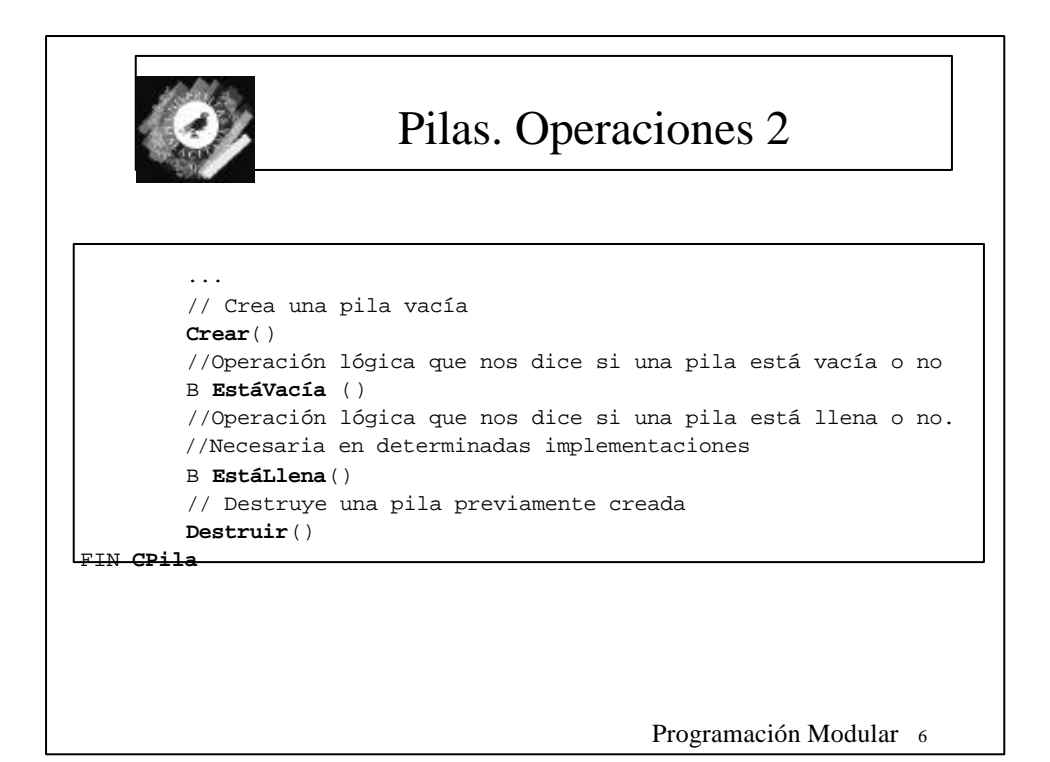

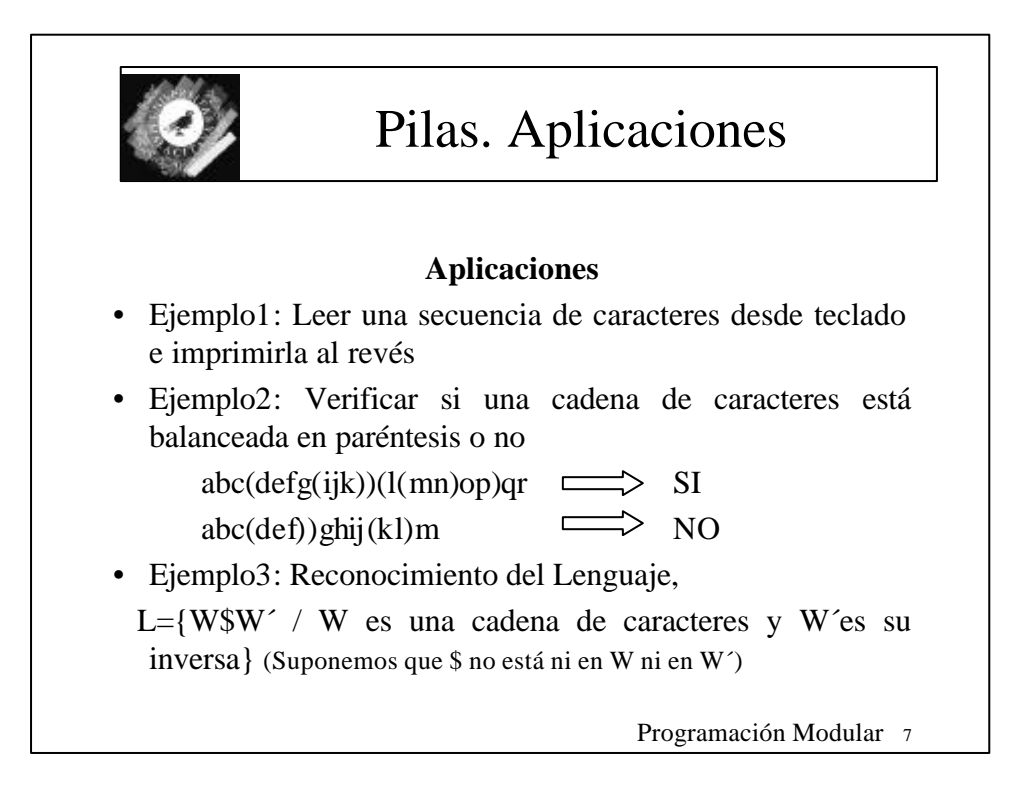

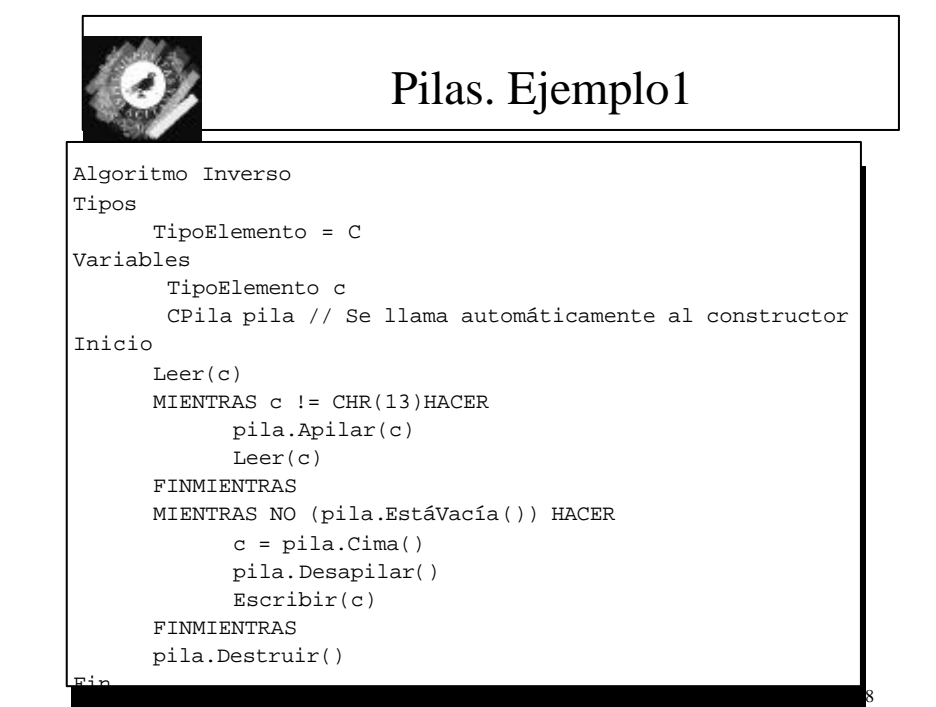

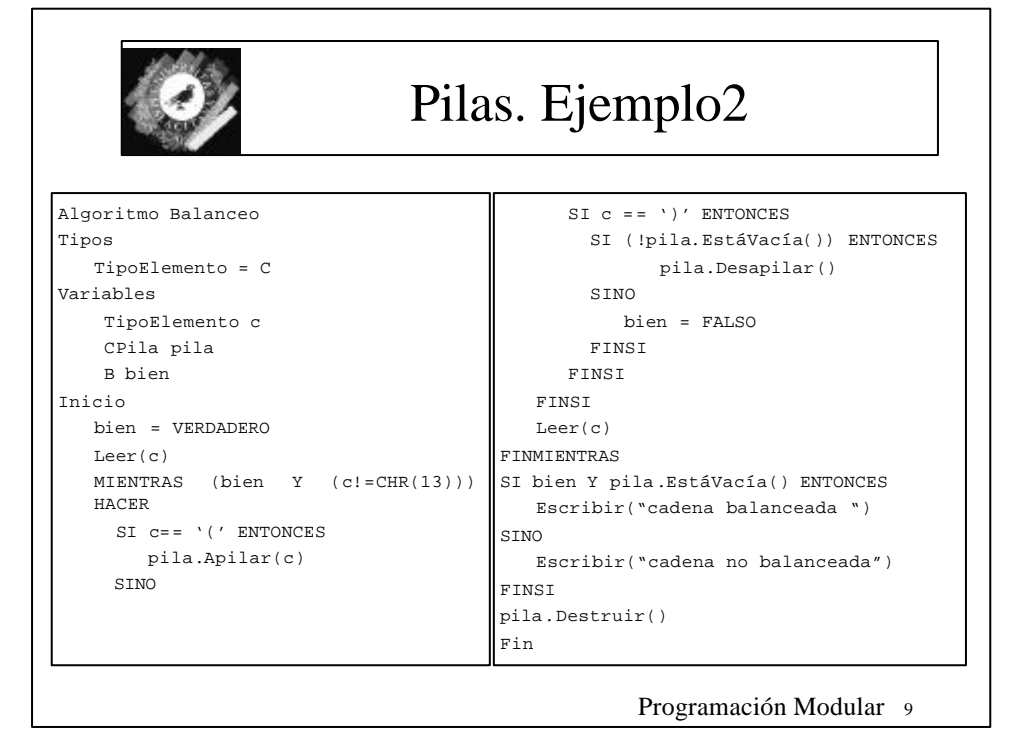

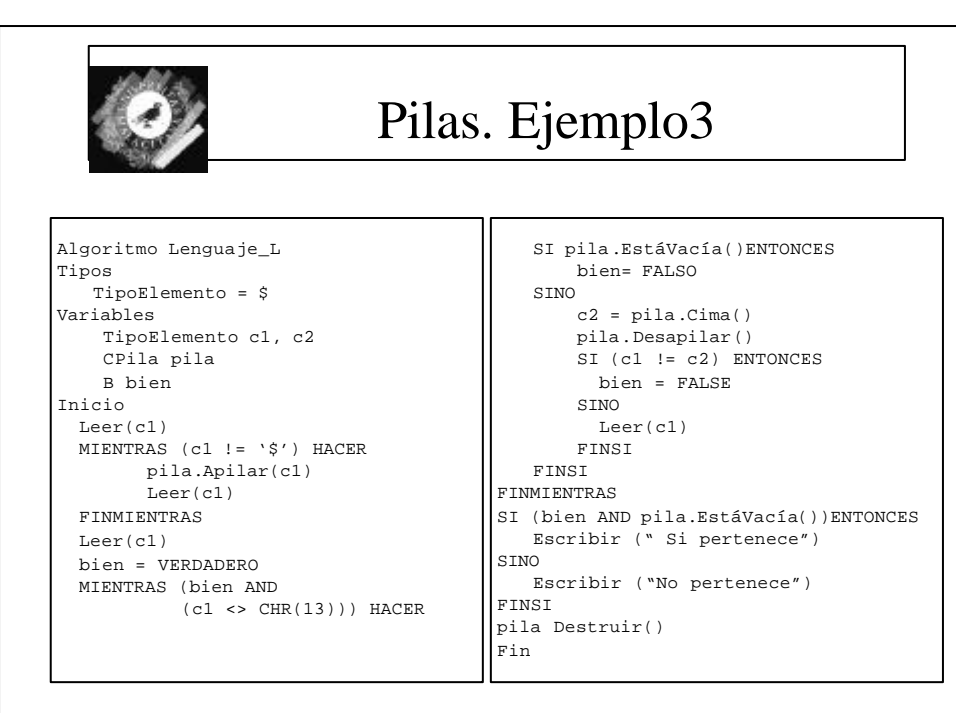

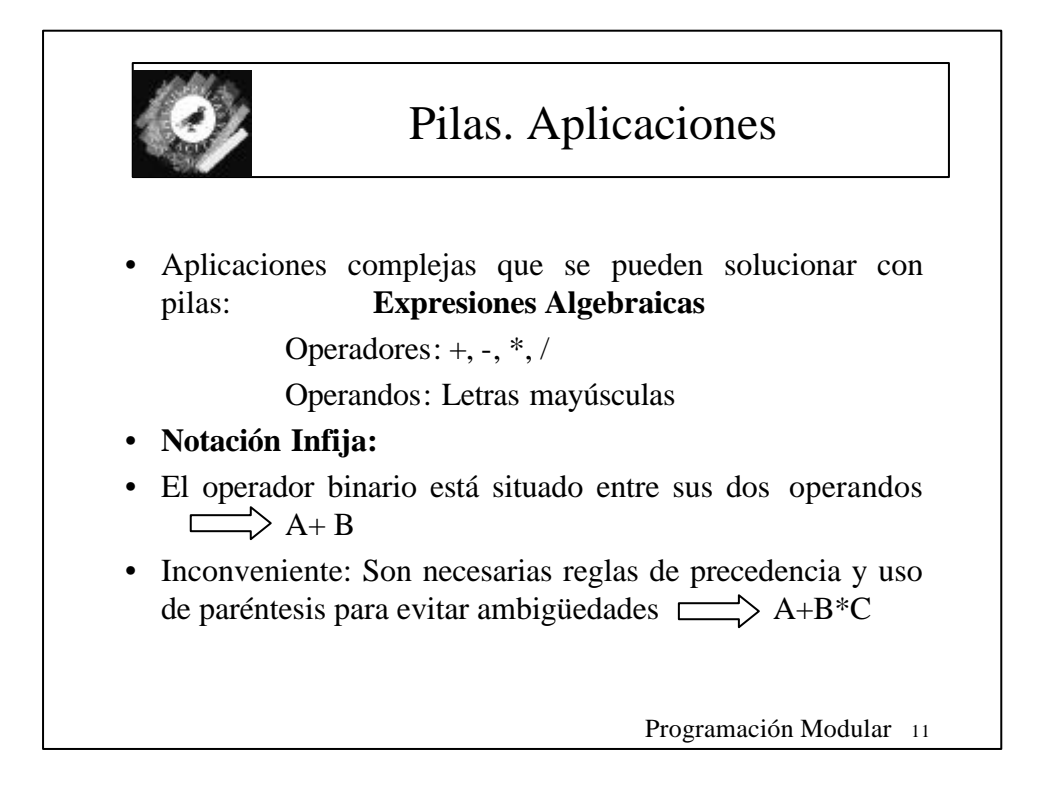

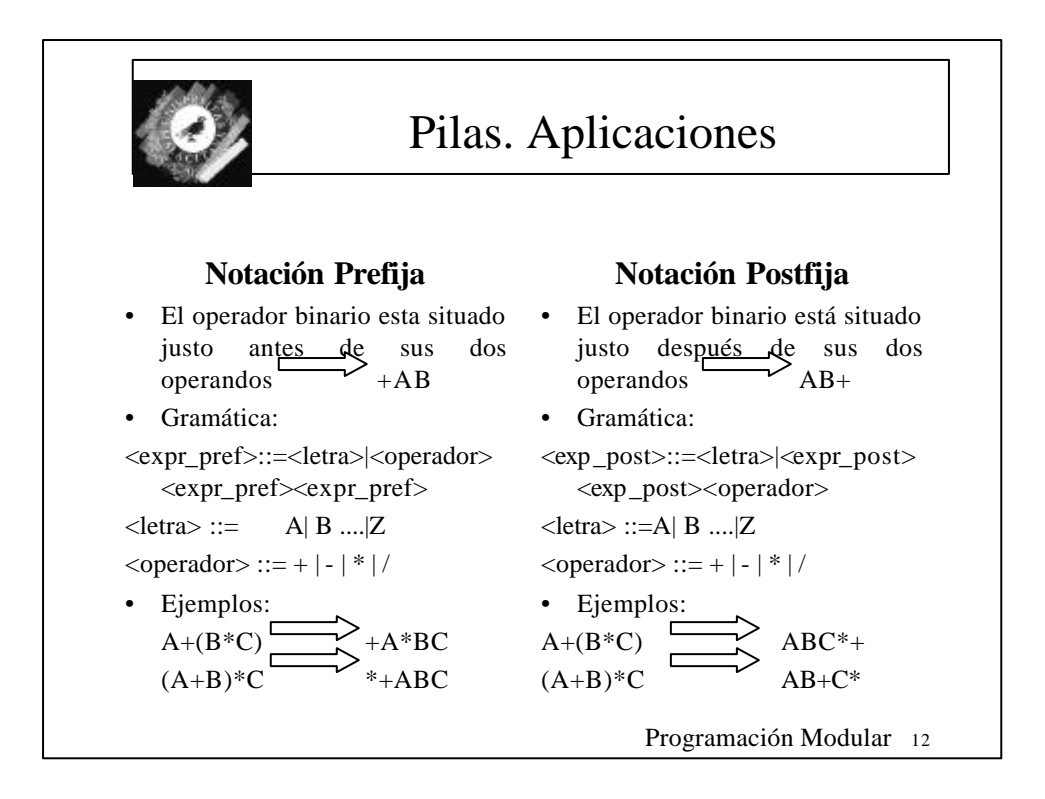

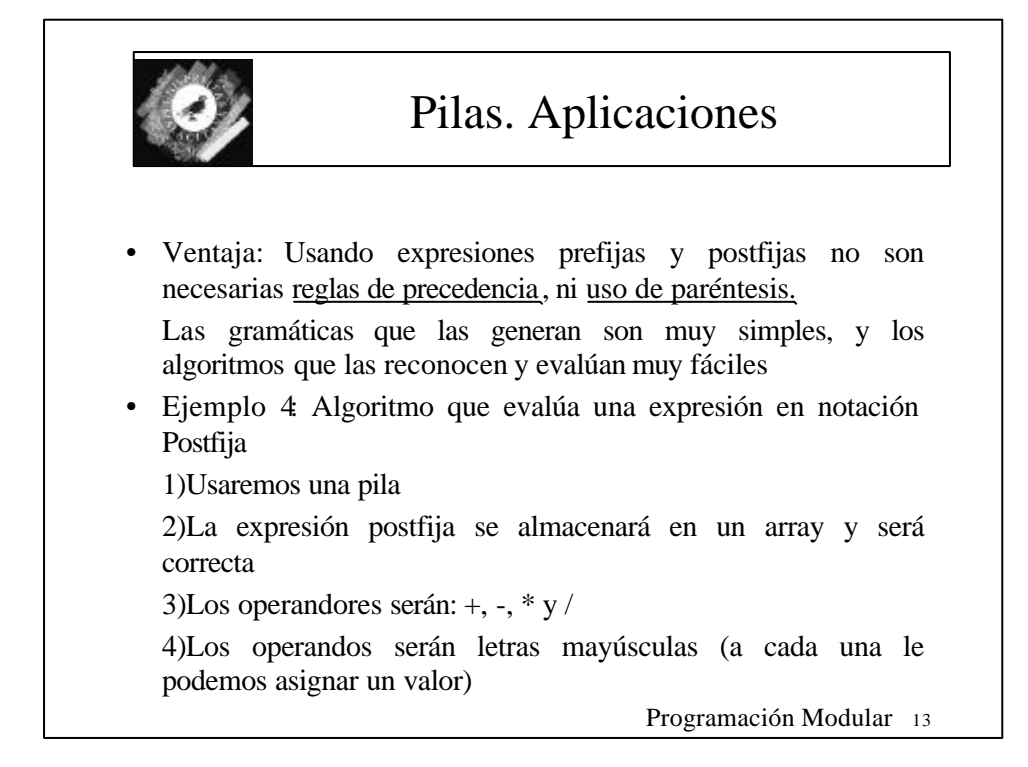

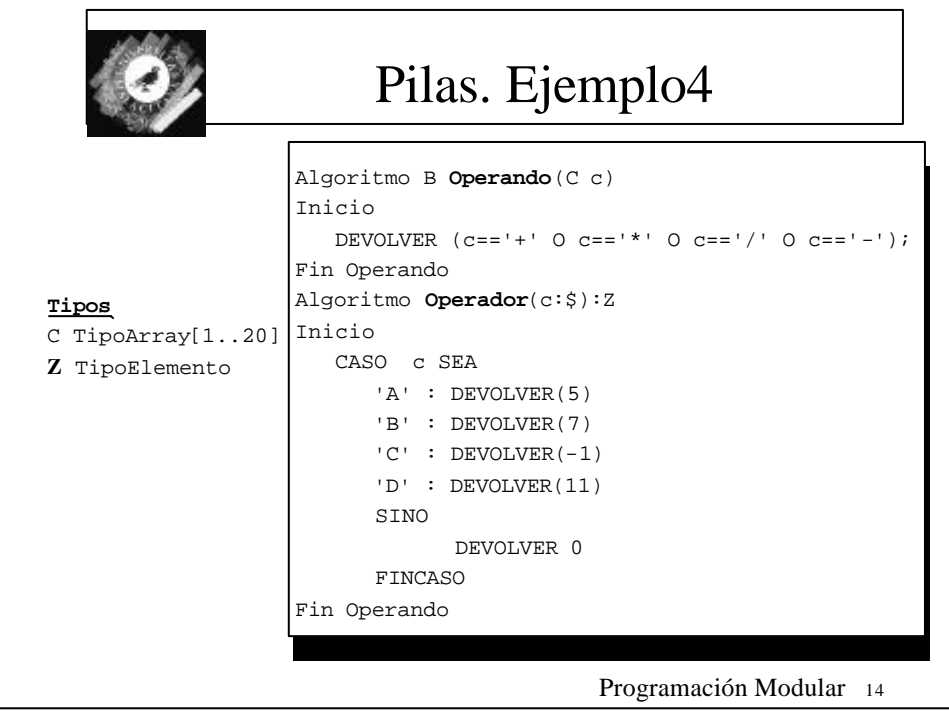

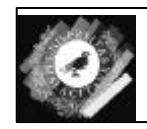

## Pilas. Ejemplo4

Fin

Algoritmo Z Postfija(E TipoArray exp, E Z ultimo) Variables CPila pila Z i, op1, op2, result C c Inicio PARA i = 1 HASTA ultimo HACER  $c = exp[i]$ SI Operador(c) ENTONCES  $op2 = pila.Cima()$ pila.Desapilar() op1 = pila.Cima() pila.Desapilar()

CASO c SEA '+' : pila.Apilar(op1+op2) '-' : pila.Apilar(op1-op2) '\*' : pila.Apilar(op1\*op2) '/' : pila.Apilar(op1/op2) FINCASO SINO pila.Apilar(Operando(c)) FINSI FINPARA  $result = pila.Cima()$ pila.Destruir() DEVOLVER result

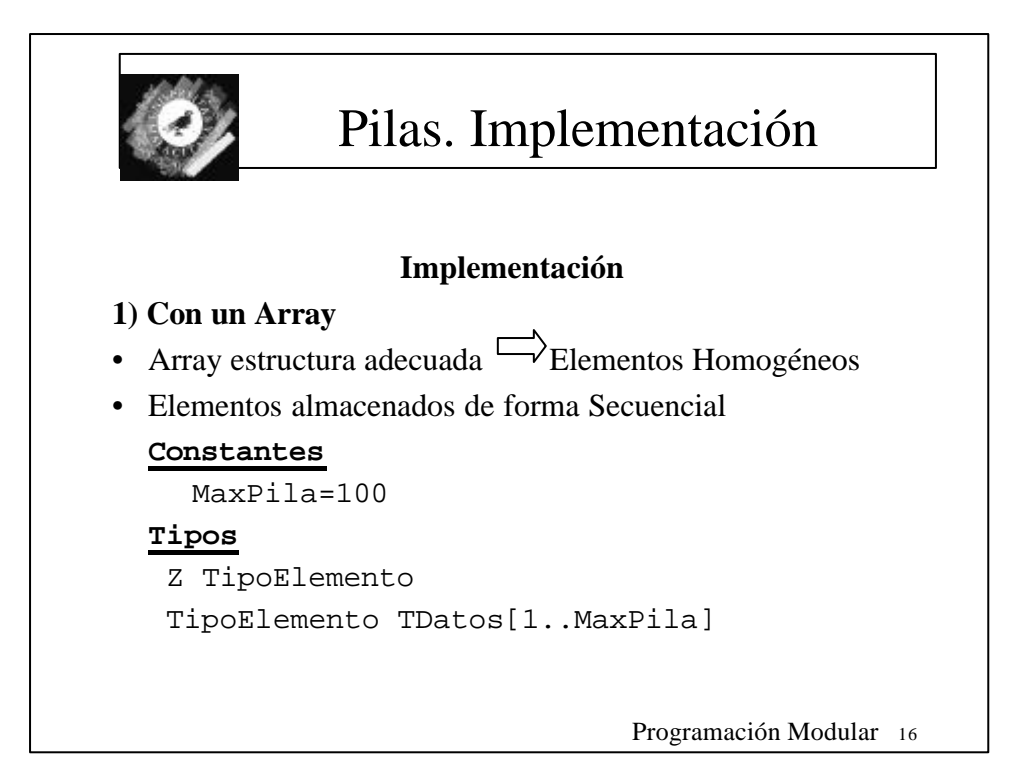

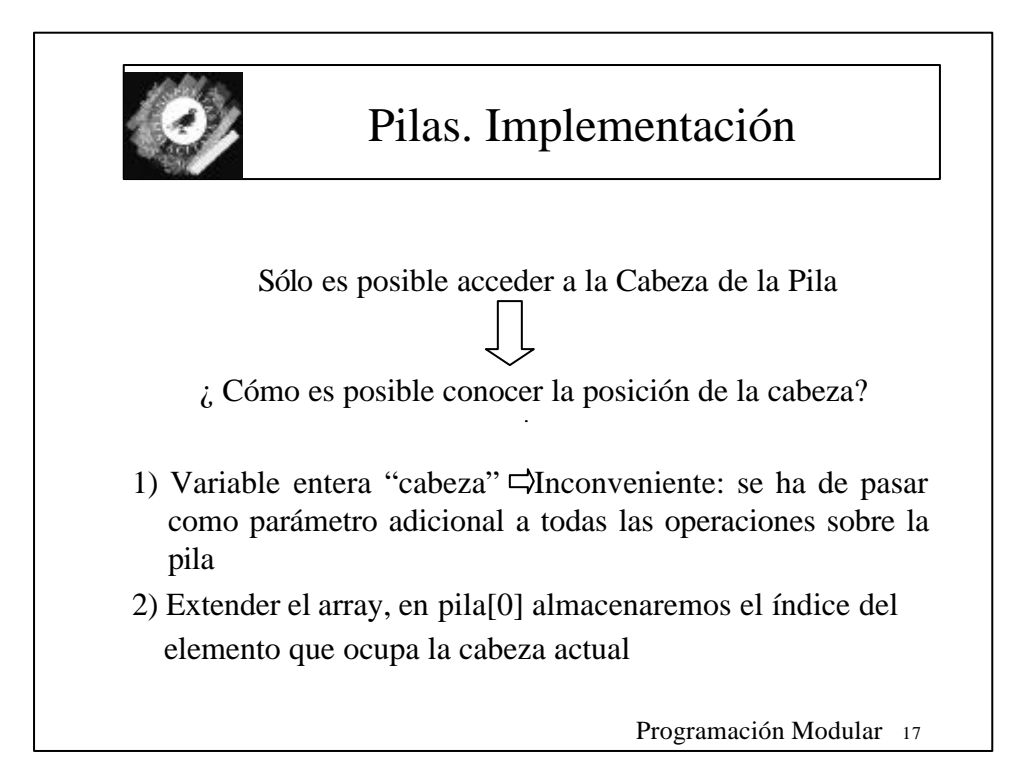

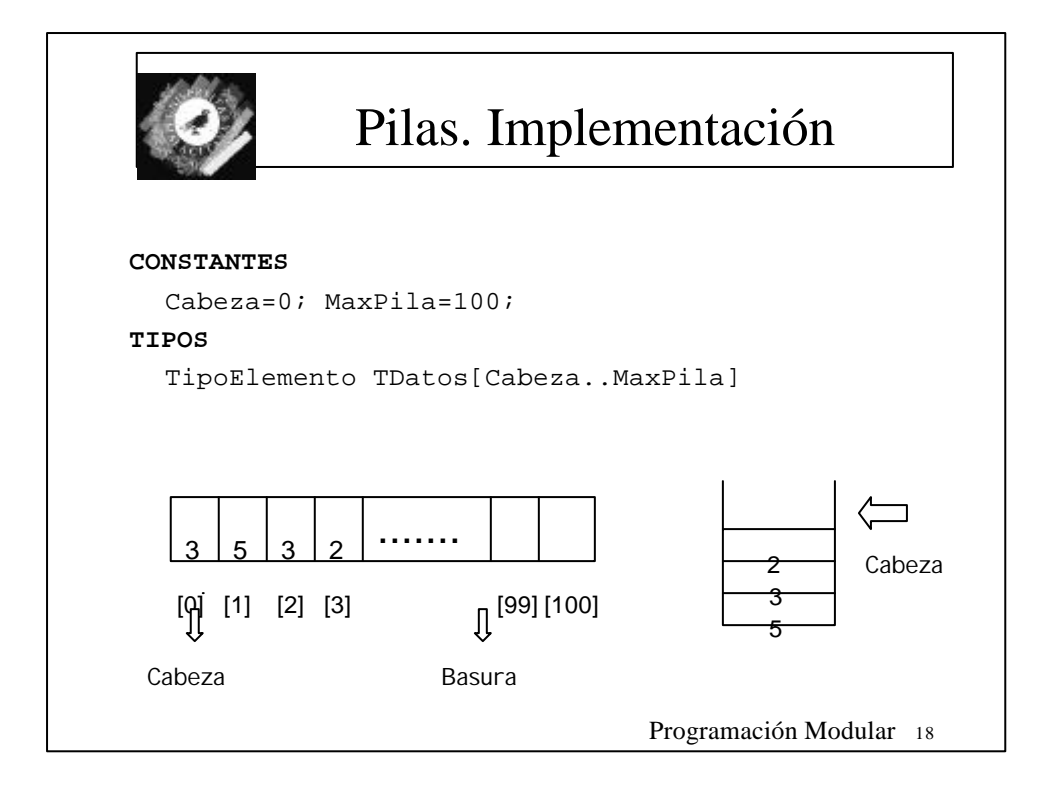

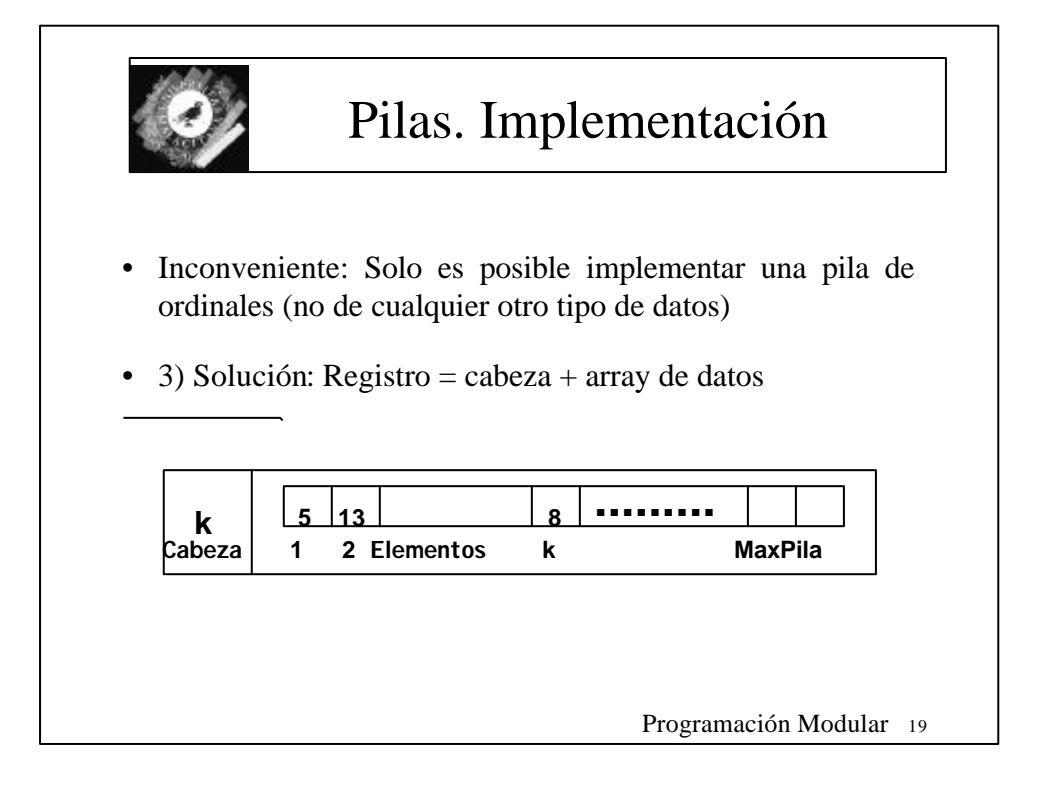

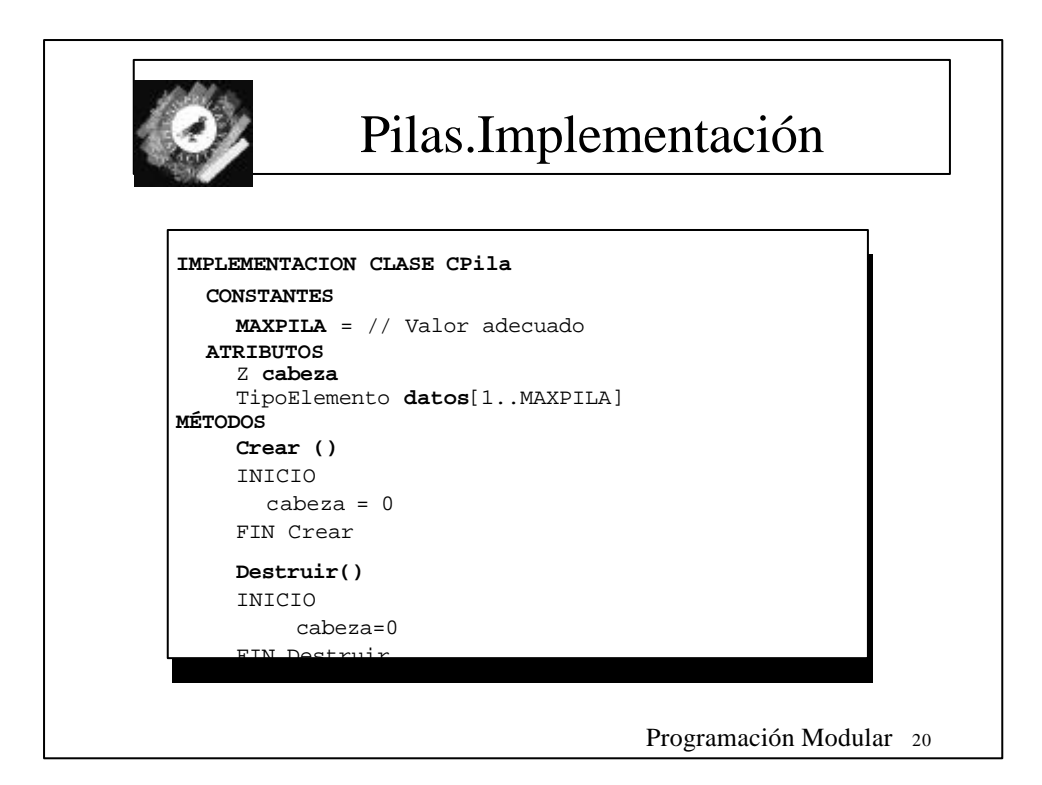

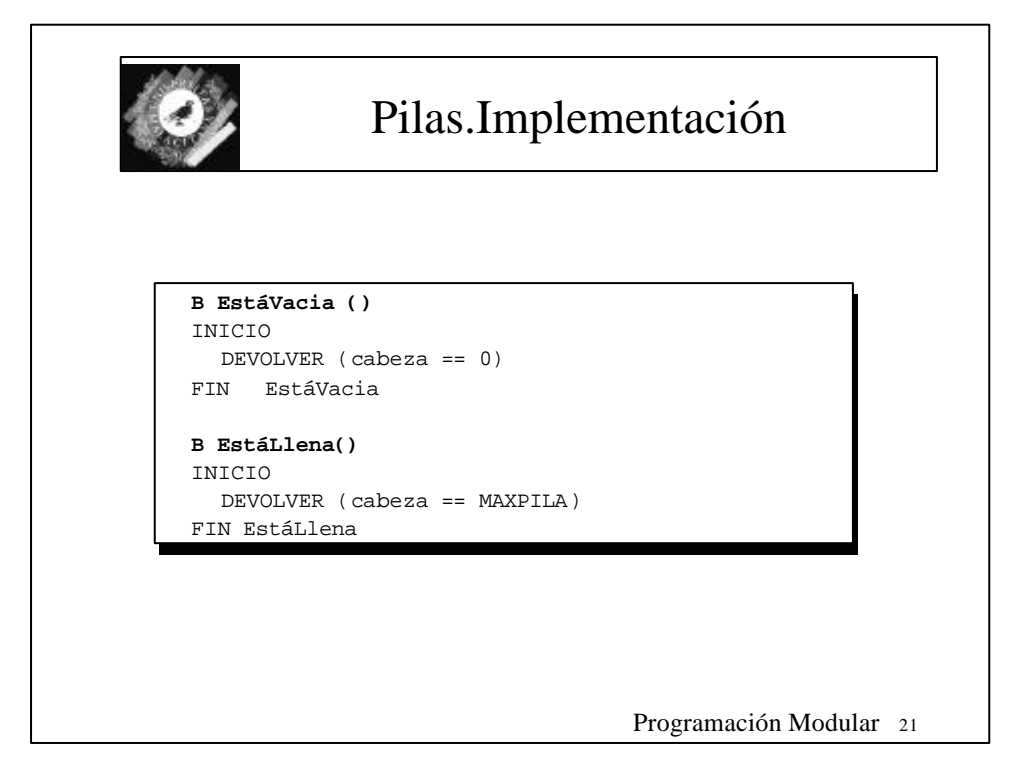

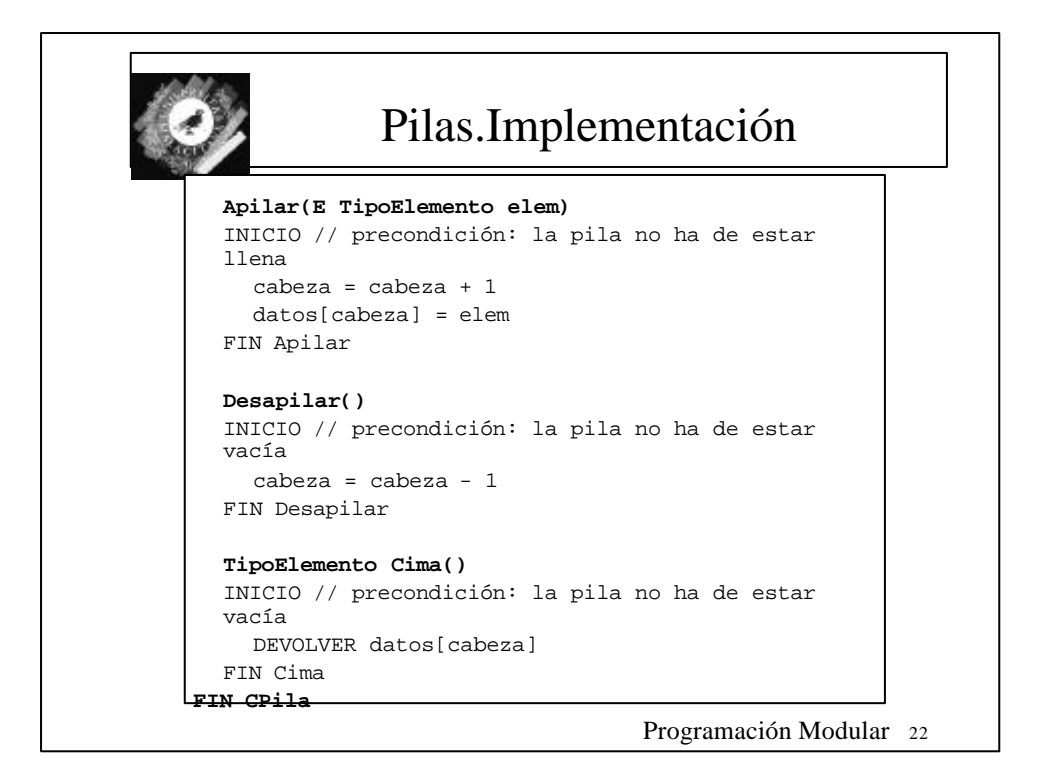

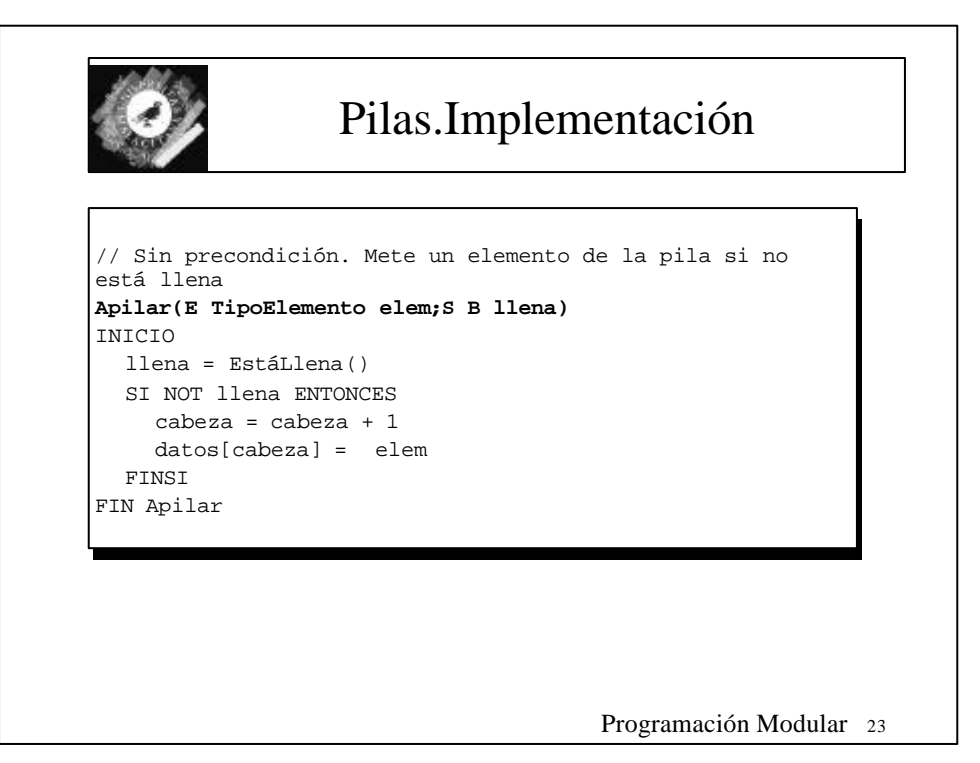

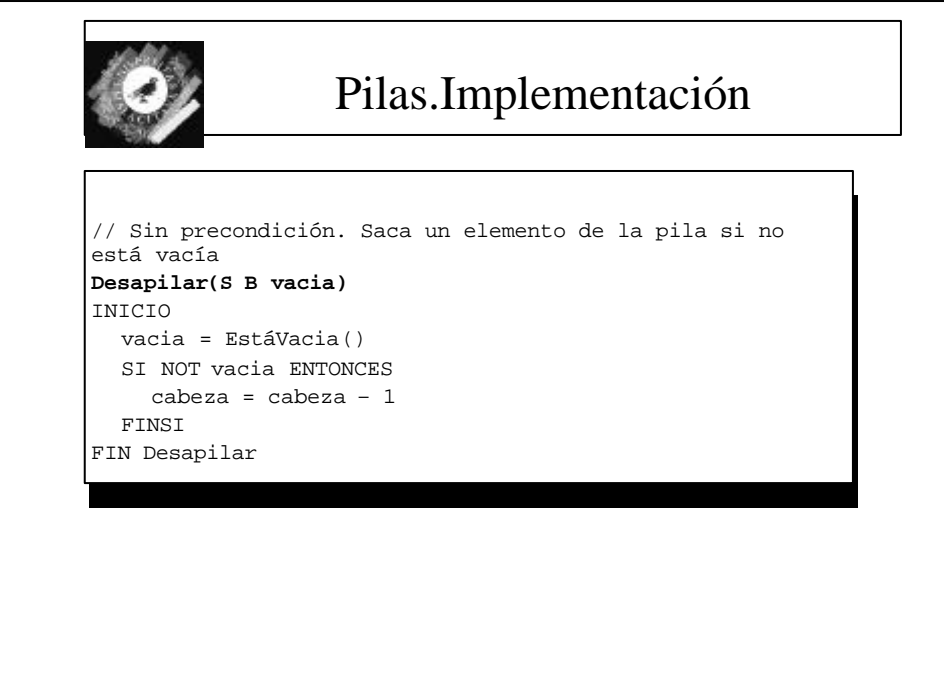

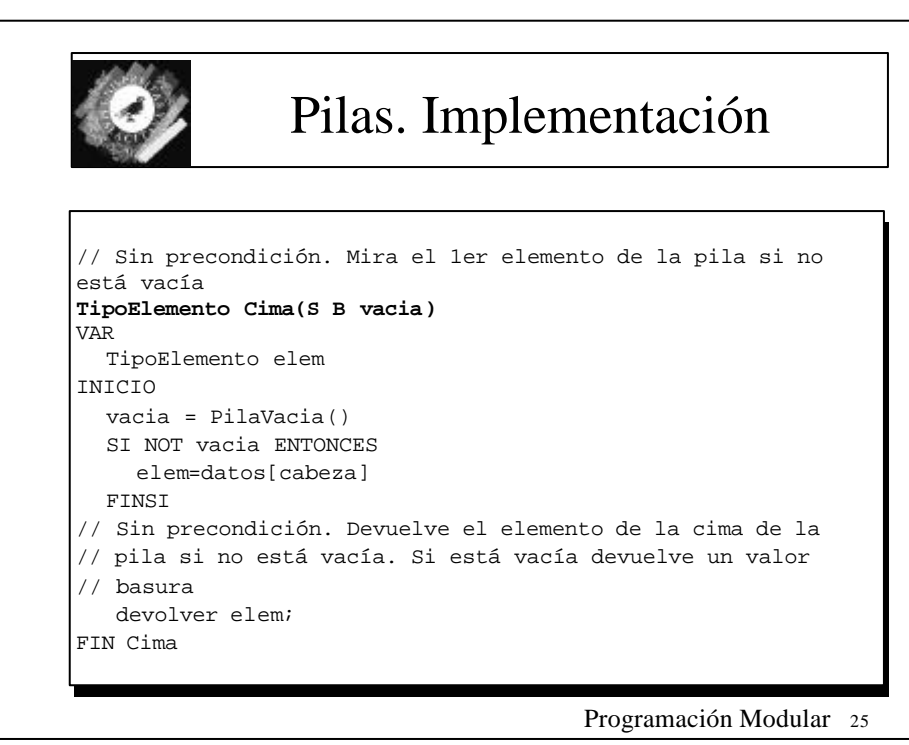

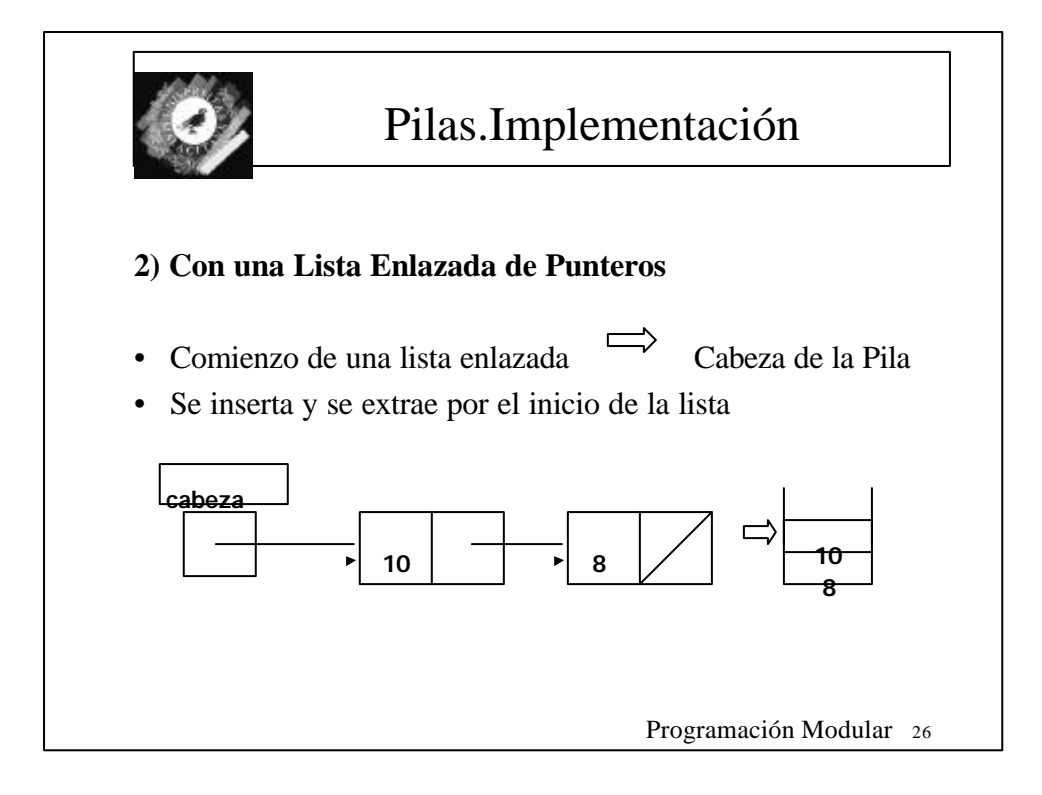

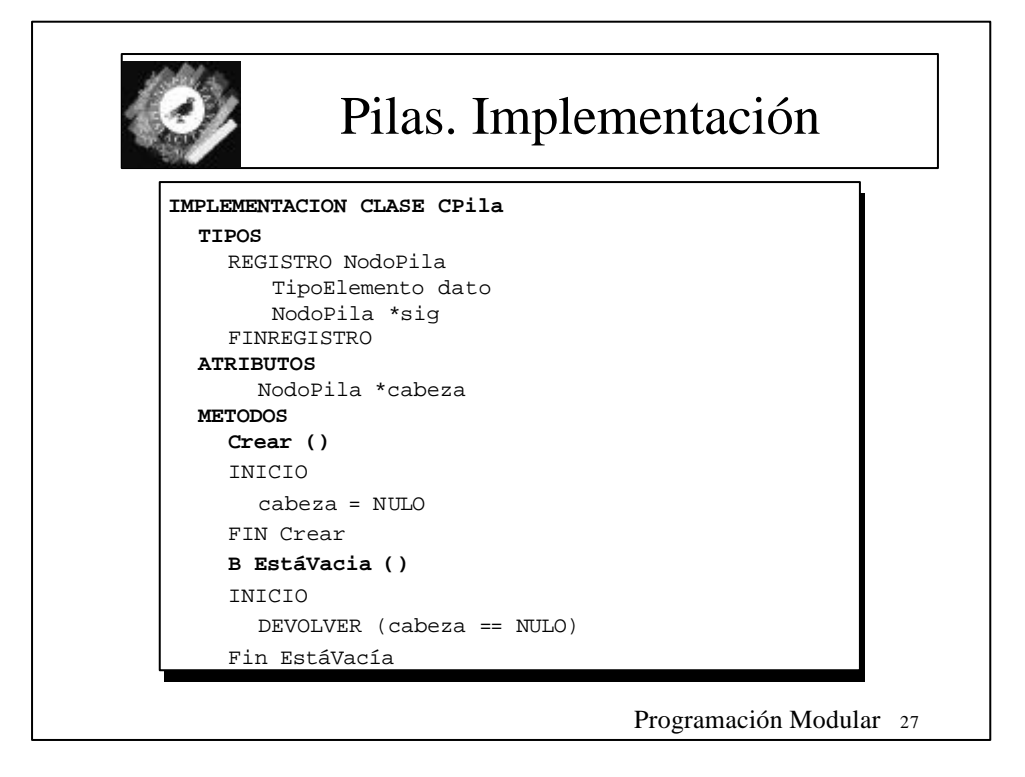

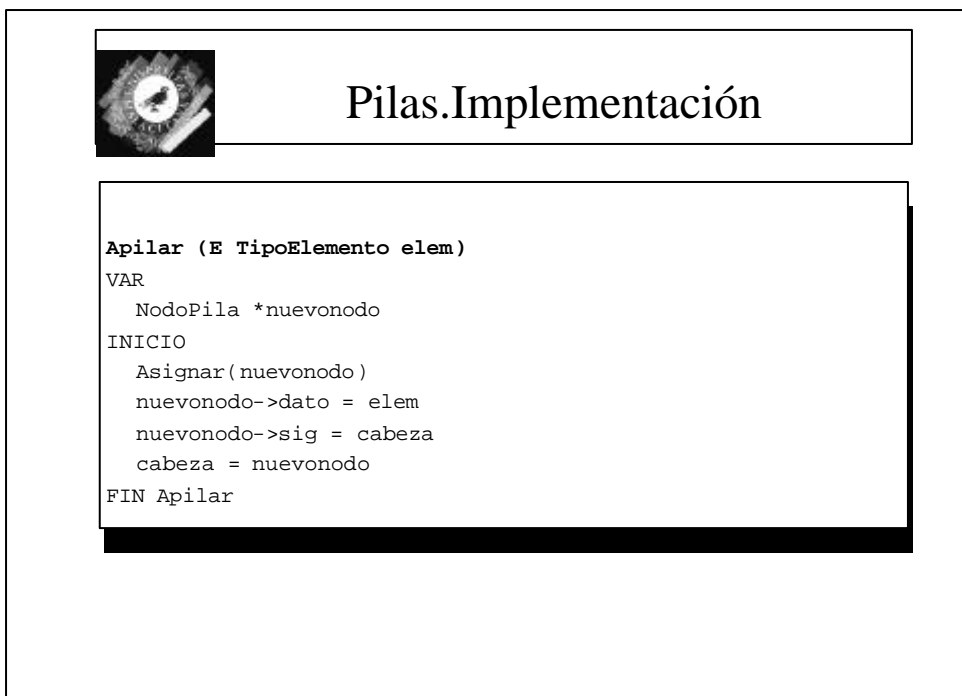

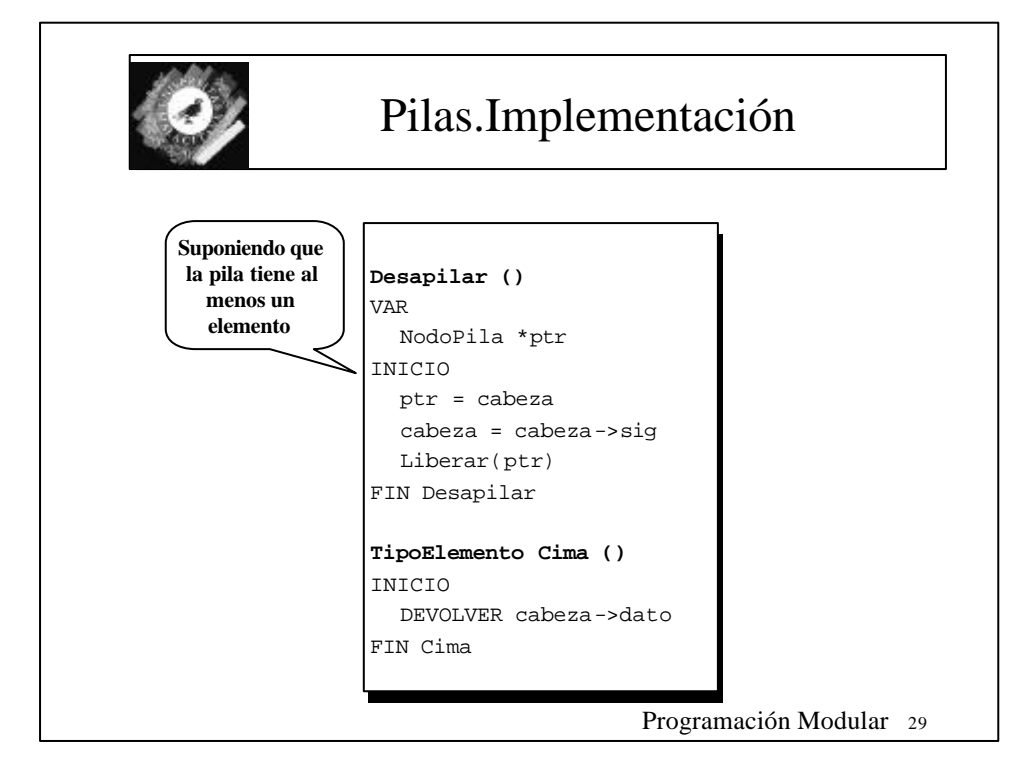

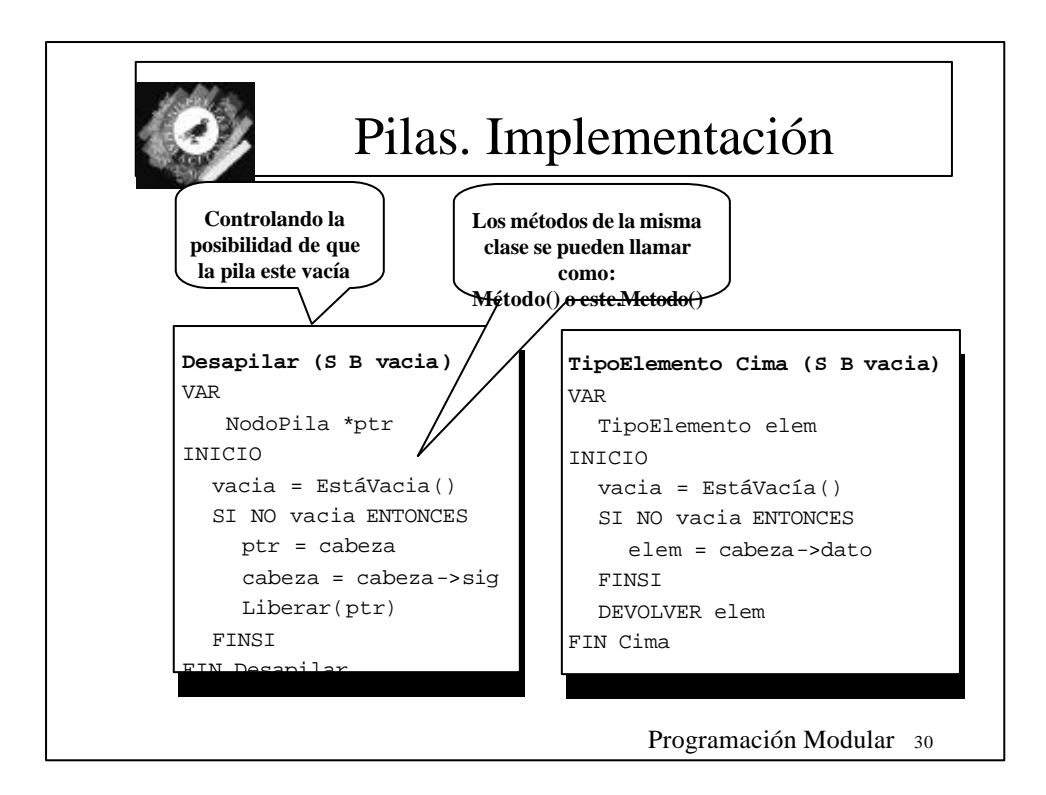

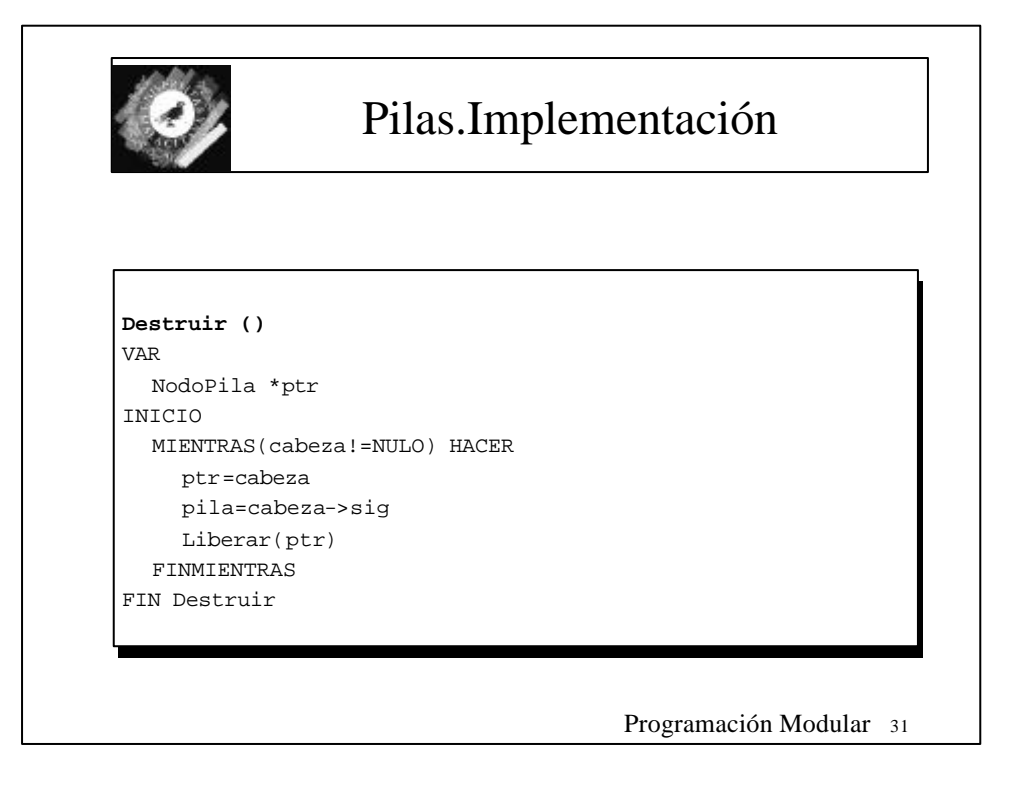

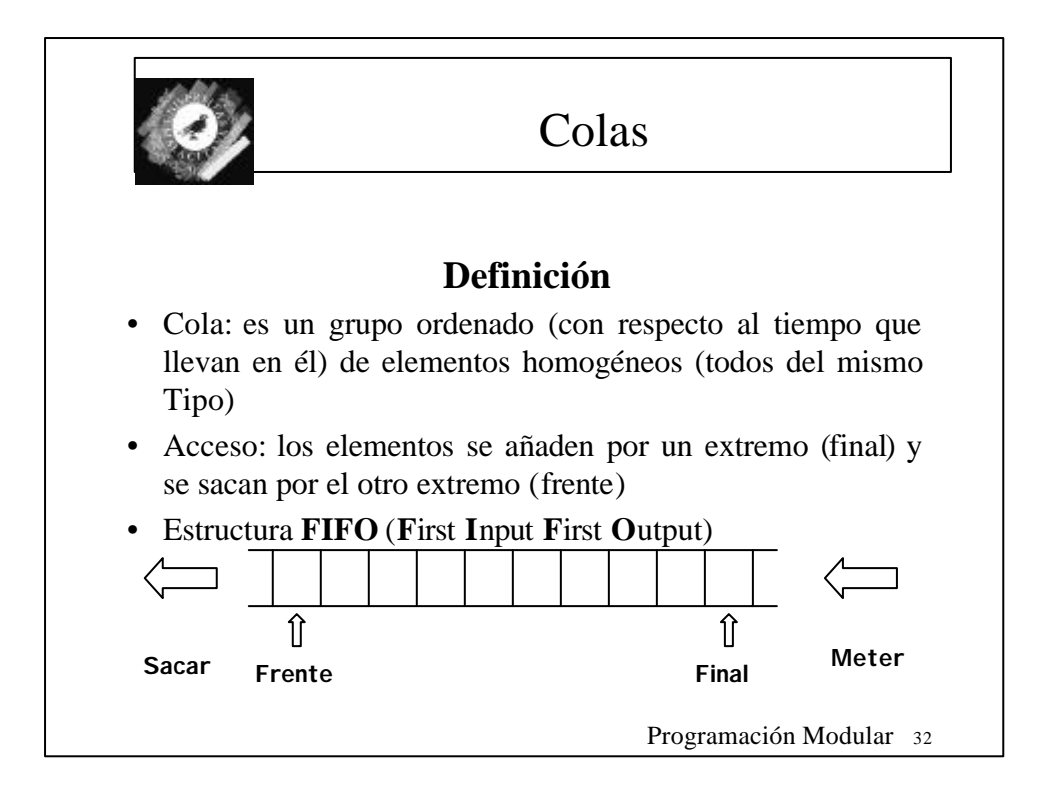

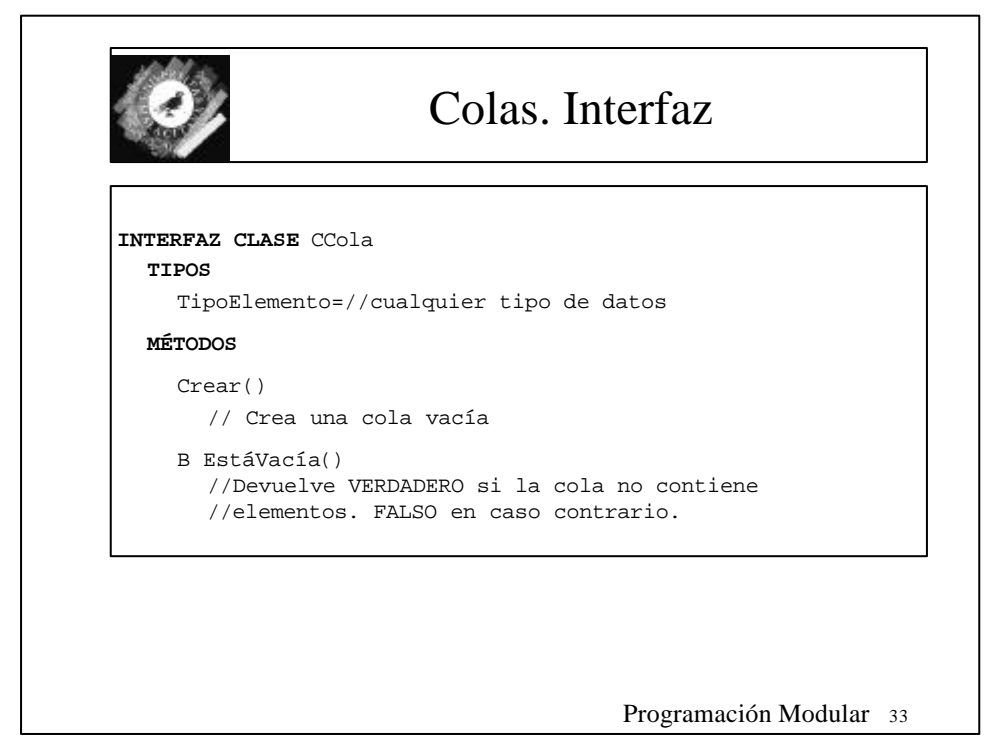

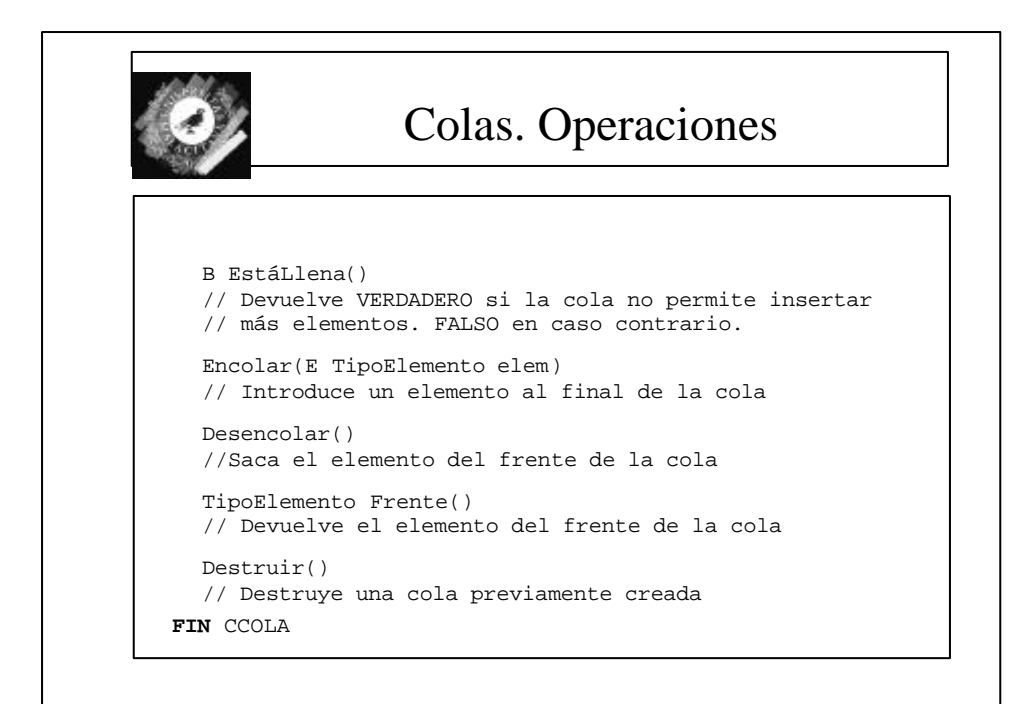

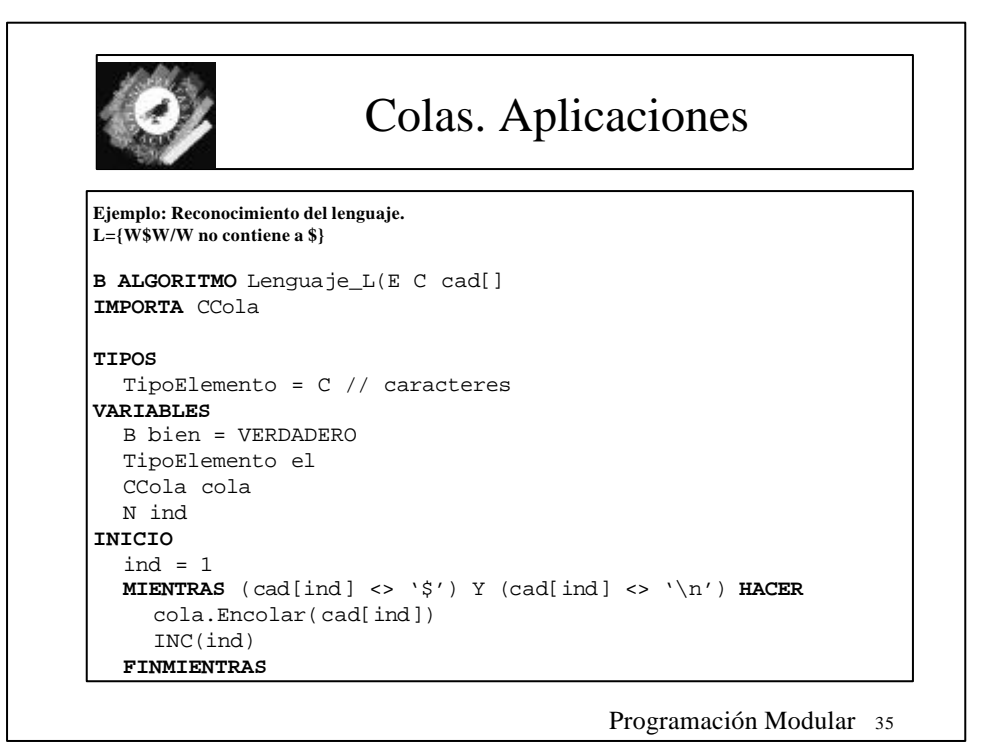

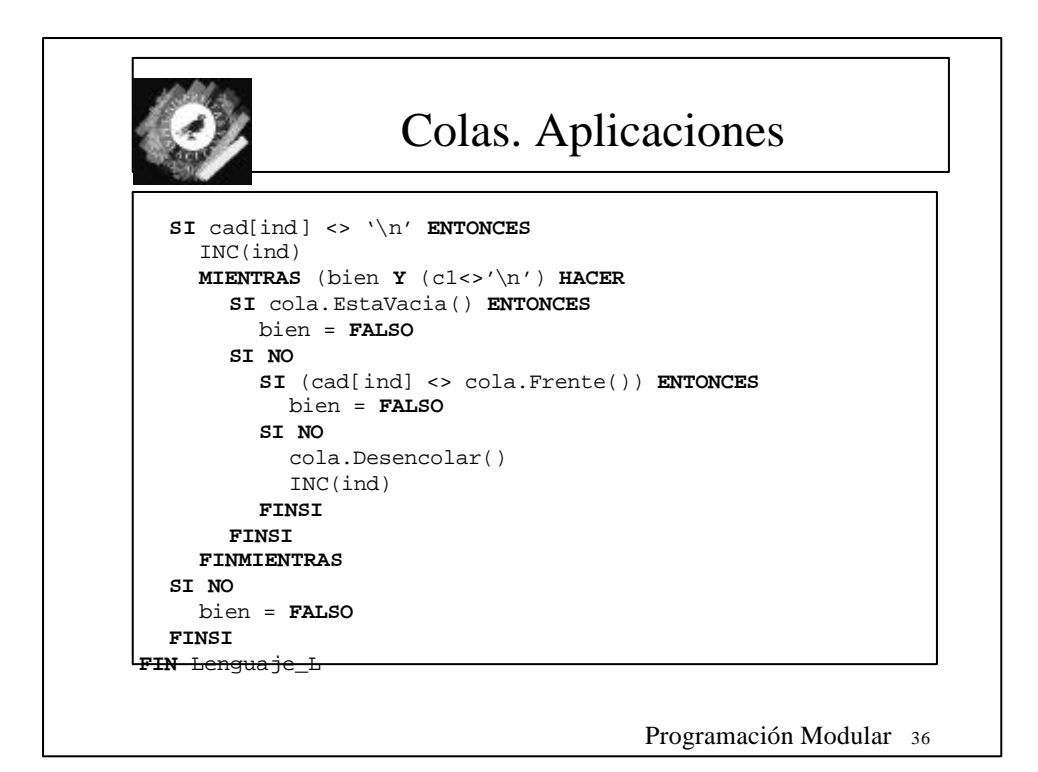

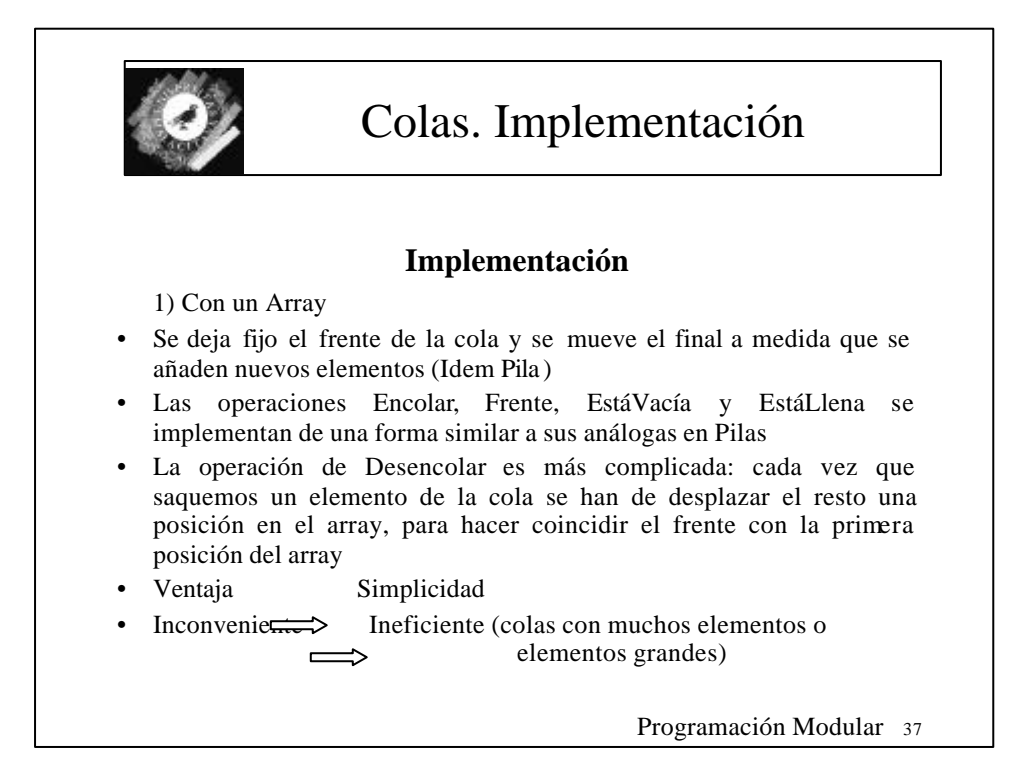

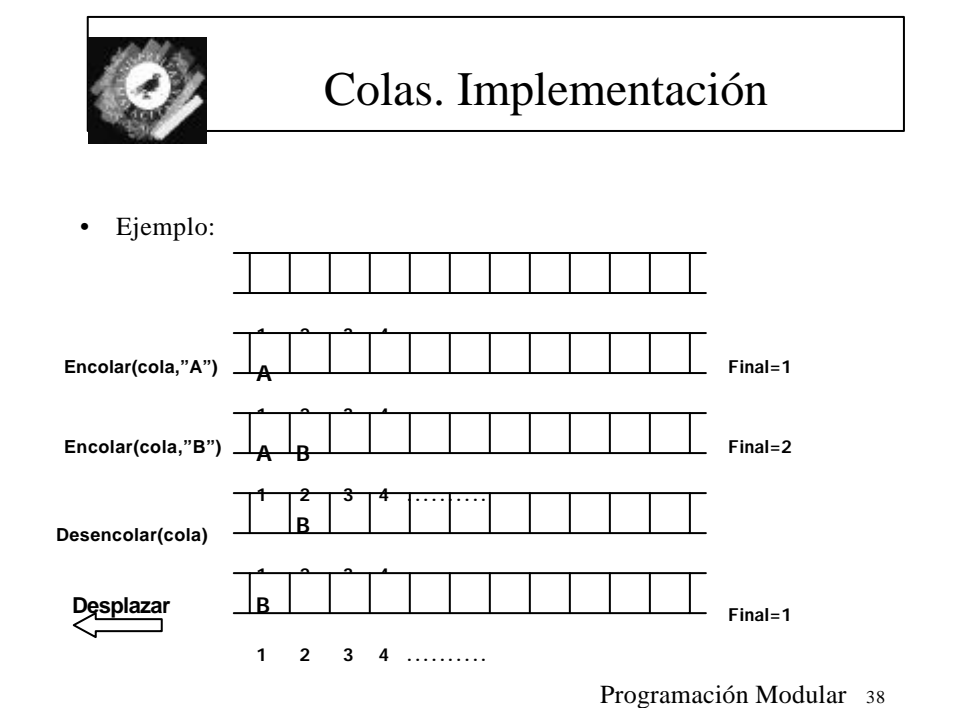

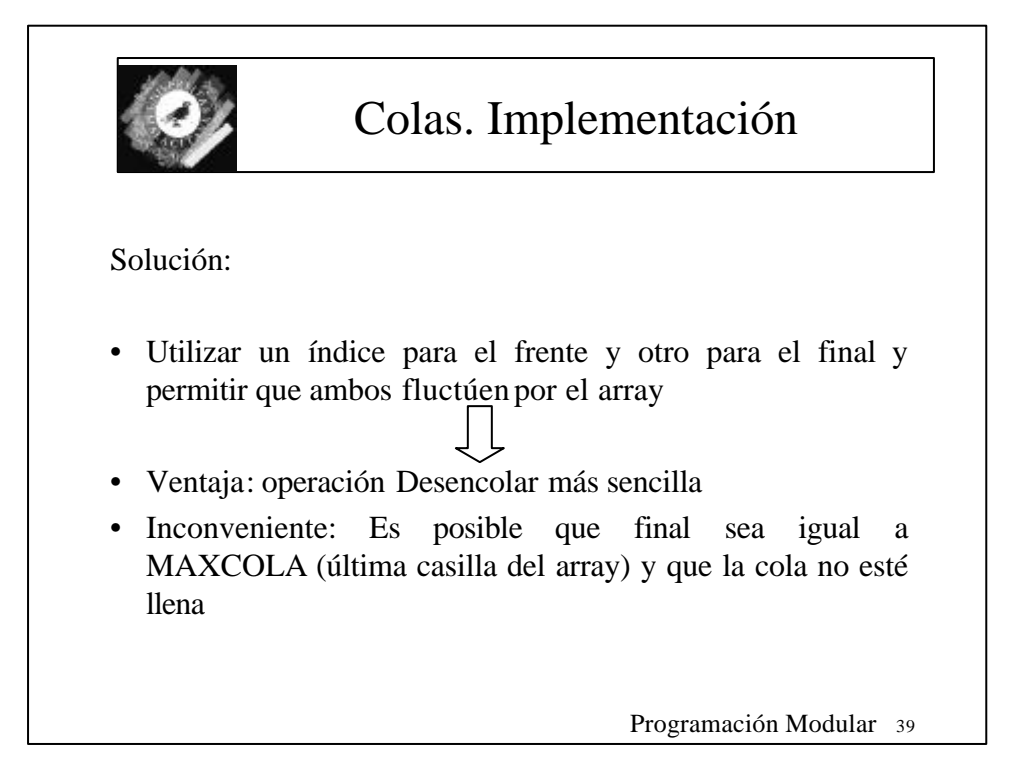

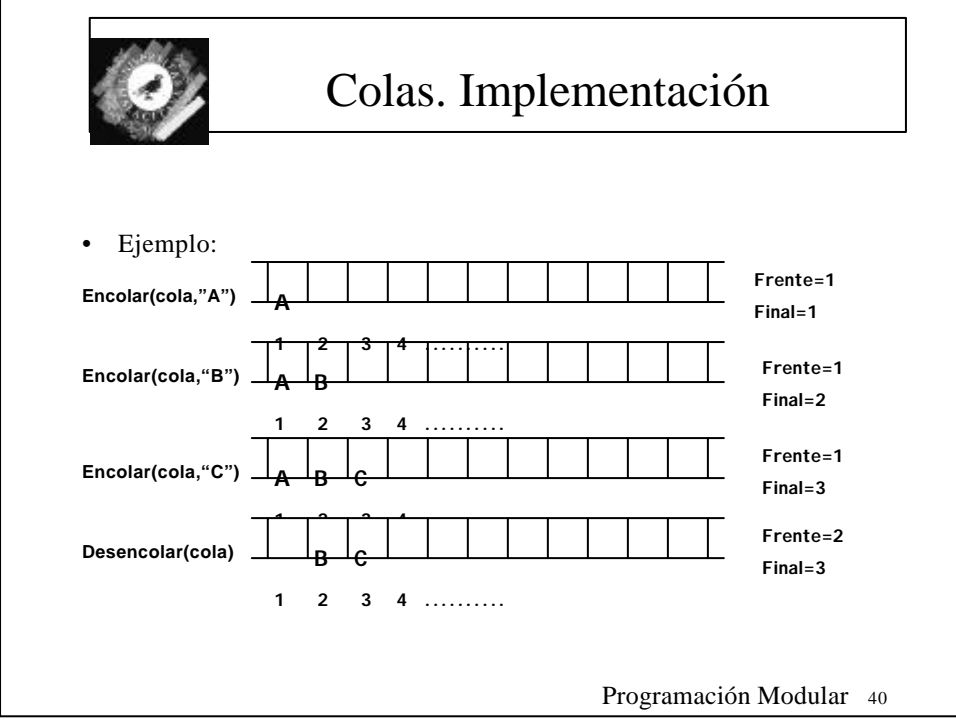

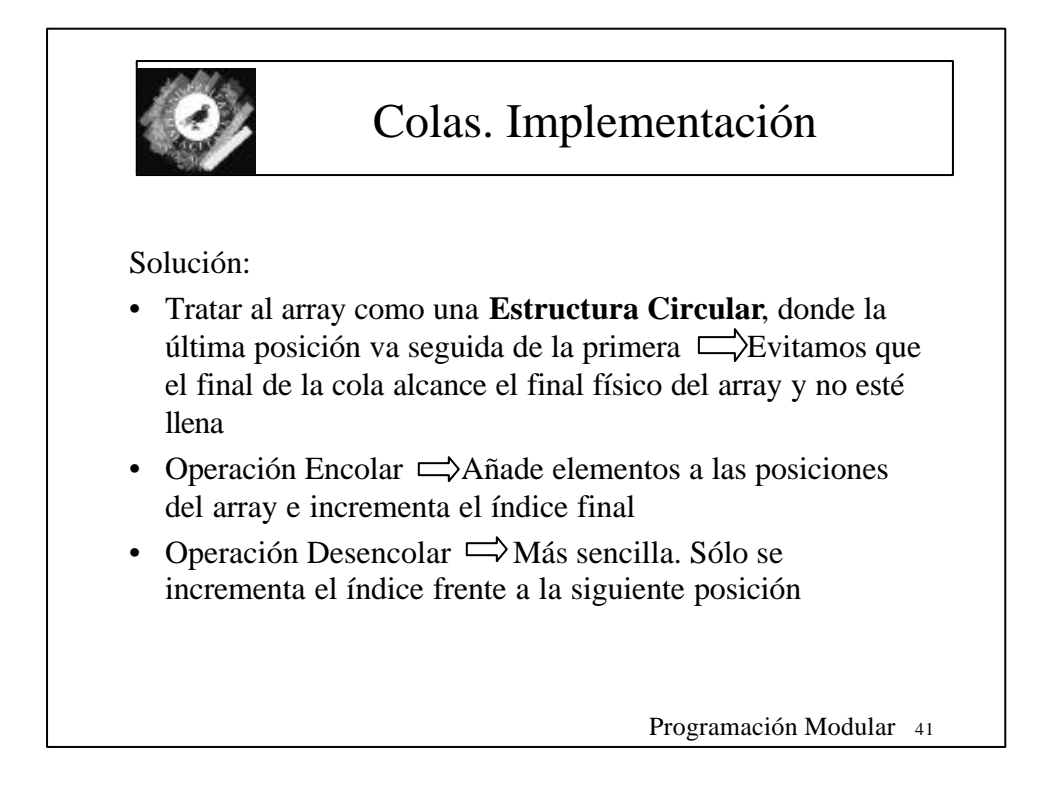

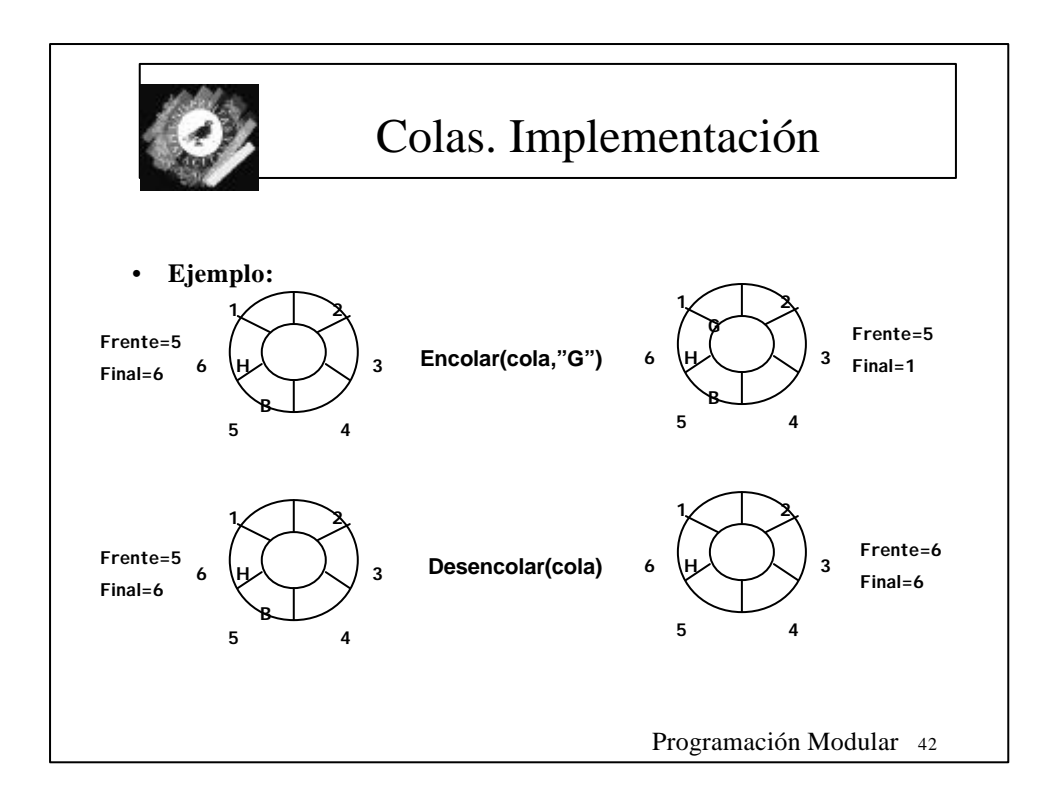

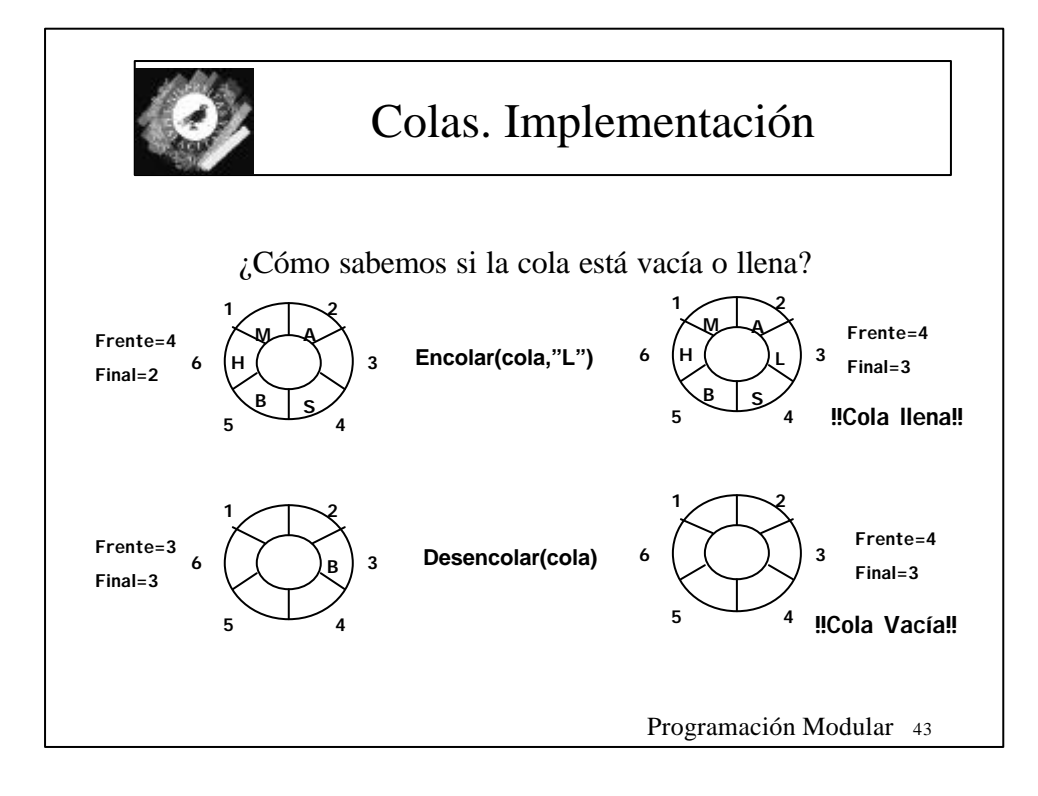

![](_page_21_Figure_1.jpeg)

![](_page_22_Figure_0.jpeg)

![](_page_22_Figure_1.jpeg)

![](_page_23_Figure_0.jpeg)

![](_page_23_Figure_1.jpeg)

![](_page_24_Figure_0.jpeg)

![](_page_24_Picture_81.jpeg)

![](_page_25_Picture_0.jpeg)

![](_page_25_Picture_1.jpeg)

![](_page_26_Figure_0.jpeg)

![](_page_26_Figure_1.jpeg)

![](_page_27_Picture_0.jpeg)

![](_page_27_Picture_1.jpeg)

![](_page_28_Picture_0.jpeg)

![](_page_28_Picture_1.jpeg)

![](_page_29_Picture_0.jpeg)

![](_page_29_Picture_1.jpeg)

![](_page_30_Figure_0.jpeg)